## Formation Numbers Utilisation courante

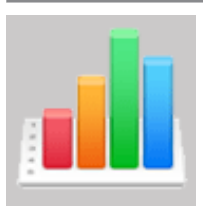

Ref : numbers-util Durée : 2 jours

Objectif : le tableur Numbers est fourni par défaut avec tout Macintosh. Vous disposez ainsi d'un tableur complet au niveau des possibilités de calculs tout en proposant de réaliser facilement une mise en page élégante pour des documents percutants.

L'application permet également d'ouvrir ou d'enregistrer des fichiers au format Excel.

Introduction à Numbers

Présentation de l'interface. L'inspecteur dynamique. Particularités de Numbers liées aux notions de feuilles et de tableaux indépendants. Les formats compatibles (Excel) et la fenêtre d'avertissement.

Gérer les feuilles et les tableaux

Ajouter, nommer et déplacer des feuilles et des tableaux. Insérer et aligner plusieurs tableaux sur une même feuille. Les en-têtes et pieds de tableau. Redimensionner un tableau, insérer des lignes et des colonnes. Modifier l'ordre de disposition des colonnes et des lignes. Masquer ou afficher des colonnes et des lignes. Ajuster la hauteur de lignes et la largeur des colonnes. La fonction Transposition.

Saisir et mettre en forme des données

Fusionner des cellules. Appliquer des bordures et arrière plan aux cellules. Créer un style de tableau. Appliquer une couleur de rang en alternance. Insérer des cases à cocher, flèches de défilement et curseur. Créer et insérer des menus déroulant personnalisés. Définir un format de cellule (date, monétaire, …). Format conditionnel, créer et appliquer une règle.

Calculer avec Numbers

Syntaxe d'une formule de calculs. Les formules de calculs usuelles (somme, moyenne, max, ...). Les différentes méthode d'insertion de formules.

Impression et exports

Exporter au format Excel ou PDF. Ajuster l'échelle d'une feuille avant l'impression. Diviser une feuille en page avant l'impression. Sélectionner un mode portrait ou paysage. Retrouver et modifier vos présentations sur tout ordinateur (Mac ou Windows) en utilisant la version Internet de Numbers.

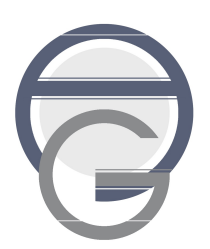